## **Activité 1 : Compléter un schéma**

## 1 Des menaces persistantes

Cette synthèse prépare l'élaboration de la loi de programmation militaire pour la période 2019-2025.

Les menaces et les risques identifiés dans le Livre blanc de 2013 se sont manifestés plus rapidement, avec une intensité plus forte qu'anticipée. Le *terrorisme* jihadiste, qui a frappé la France comme ses voisins européens [...] s'étend à de nouvelles régions. L'Europe voit à ses portes un retour de la guerre ouverte, ainsi qu'une concentration de défis sans précédent depuis la fin de la guerre froide : crise migratoire, vulnérabilités persistantes dans la bande sahélo-saharienne, déstabilisation durable aux Proche- et Moyen-Orient. Les effets des dérèglements climatiques, les risques pandémiques, les trafics et la criminalité organisée aggravent ces phénomènes. Enfin, les moyens d'action, dans le cyberespace comme dans le champ de l'information, exposent nos sociétés, nos populations, nos services publics et nos entreprises.

> Synthèse de la Revue stratégique de défense et de sécurité nationale 2017, ministère des Armées, 13 octobre 2017.

## 2 Que dit la loi?

Art. 5. [Le Président de la République] est le garant de l'indépendance nationale, de l'intégrité du territoire et du respect des traités.

Art. 15. Le Président de la République est le chef des armées.

Art. 20. [Le Gouvernement] dispose de la force armée.

Art. 21. [Le Premier ministre] est responsable de la défense nationale.

Art. 24. Le Parlement vote la loi.

Art. 34. La loi détermine les principes fondamentaux de l'organisation générale de la défense nationale. Art. 35. La déclaration de guerre est autorisée par le Parlement.

Constitution de la Ve République, 1958.

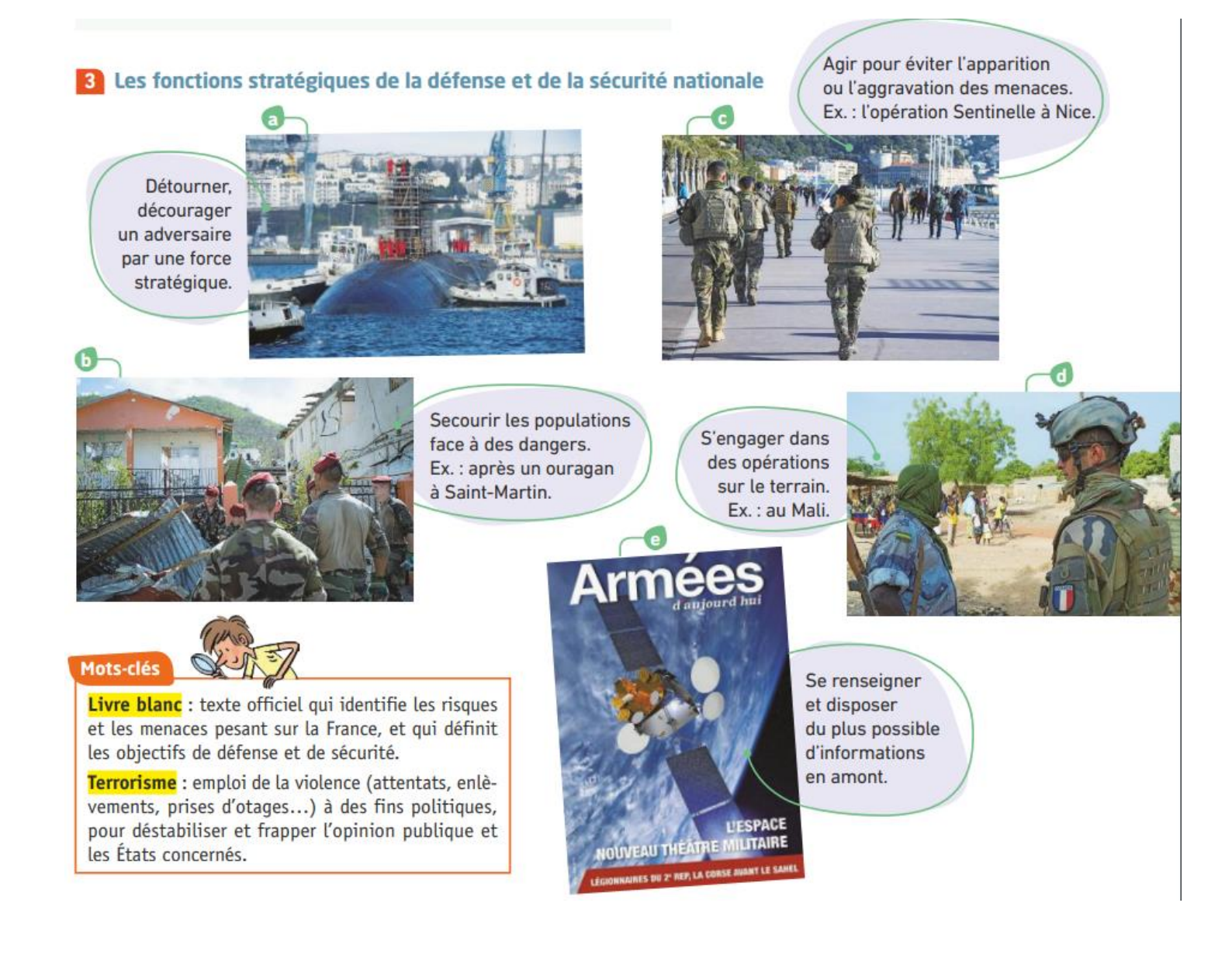

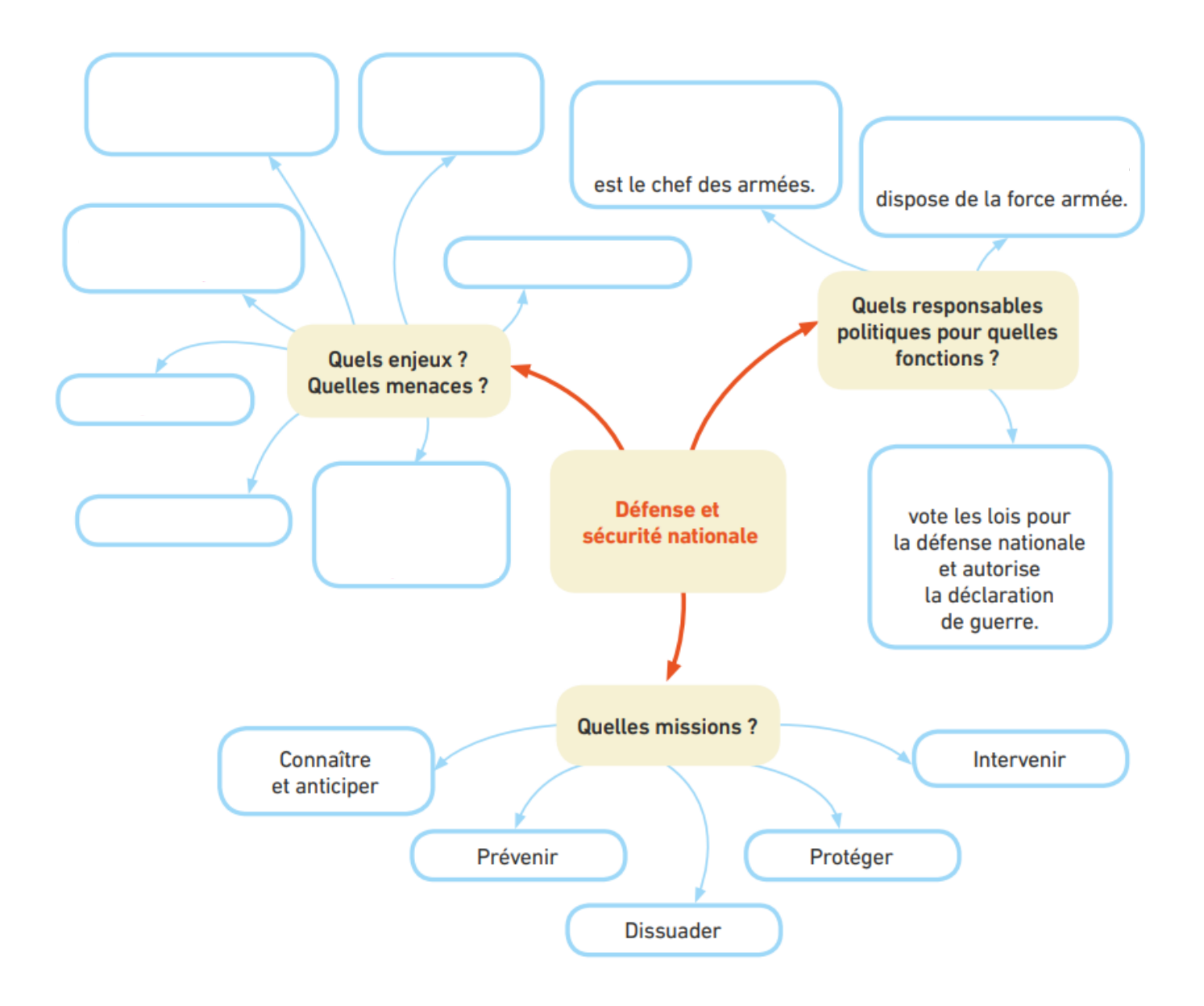